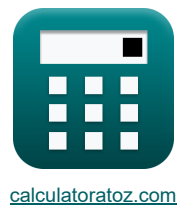

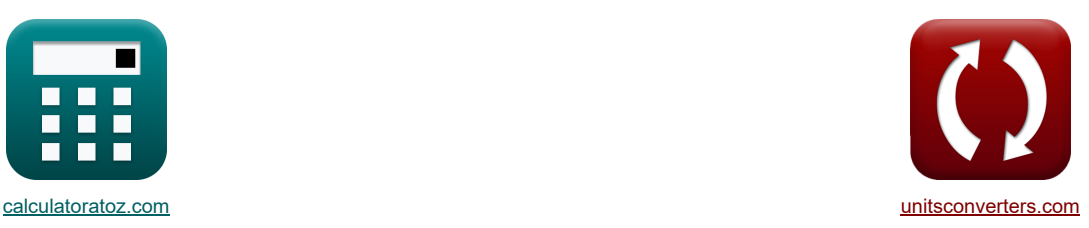

# **Przechyłka zatoki, wpływ dopływu słodkiej wody, wiele wlotów i interakcja falowo- prądowa Formuły**

[Kalkulatory!](https://www.calculatoratoz.com/pl) [konwersje!](https://www.unitsconverters.com/pl) Przykłady!

Zakładka **[calculatoratoz.com](https://www.calculatoratoz.com/pl)**, **[unitsconverters.com](https://www.unitsconverters.com/pl)**

Najszerszy zasięg kalkulatorów i rośnięcie - **30 000+ kalkulatorów!** Oblicz z inną jednostką dla każdej zmiennej - **W wbudowanej konwersji jednostek!** Najszerszy zbiór miar i jednostek - **250+ pomiarów!**

Nie krępuj się UDOSTĘPNIJ ten dokument swoim znajomym!

*[Zostaw swoją opinię tutaj...](https://docs.google.com/forms/d/e/1FAIpQLSf4b4wDgl-KBPJGChMJCxFlqrHvFdmw4Z8WHDP7MoWEdk8QOw/viewform?usp=pp_url&entry.1491156970=Przechy%C5%82ka%20zatoki,%20wp%C5%82yw%20dop%C5%82ywu%20s%C5%82odkiej%20wody,%20wiele%20wlot%C3%B3w%20i%20interakcja%20falowo-pr%C4%85dowa%20Formu%C5%82y)*

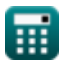

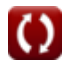

#### **Lista 24 Przechyłka zatoki, wpływ dopływu słodkiej wody, wiele wlotów i interakcja falowo-prądowa Formuły**

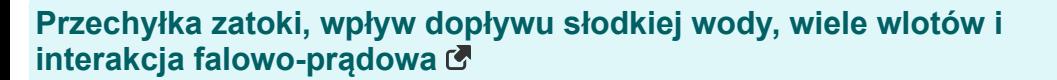

**Przechyłka zatoki** 

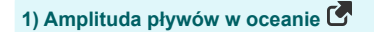

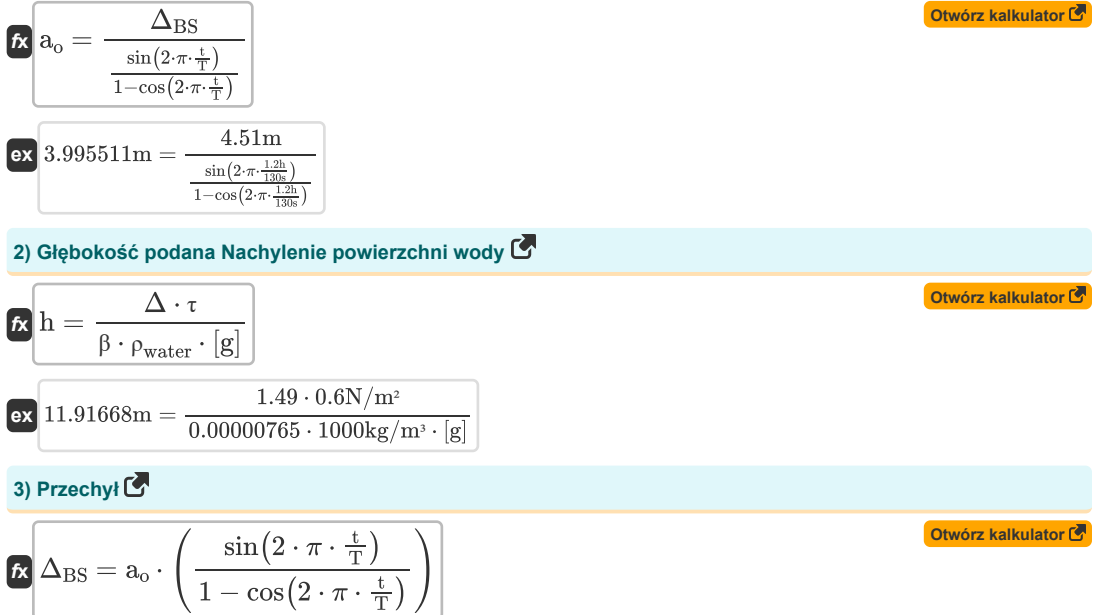

$$
\boxed{\text{ex}}\left(4.515067\text{m}=4.0\text{m}\cdot\left(\frac{\sin\left(2\cdot\pi\cdot\frac{1.2\text{h}}{130\text{s}}\right)}{1-\cos\left(2\cdot\pi\cdot\frac{1.2\text{h}}{130\text{s}}\right)}\right)\right)
$$

### *Bay Superelevation, Effect of Freshwater Inflow, Multiple Inlets and Wave-Current Interaction Formulas...* 3/9

**4) Przechyłka spowodowana zmiennym przekrojem poprzecznym kanału wejściowego** 

$$
S = a_0 \cdot \left(1 - \left(\frac{\left(\frac{a_B}{a_o}\right)^2}{4 \cdot \left(\frac{D_t}{a_o}\right)}\right) - \left(\frac{a_o}{m \cdot W}\right) \cdot \left(0.5 - \left(\frac{a_B}{a_o}\right) \cdot \cos(k) - \left(\left(\frac{3}{2}\right) \cdot \left(\frac{a_B}{a_o}\right)^2\right) + 4\right)\right)
$$

$$
\boxed{\mathsf{ex}}
$$

$$
2.000651m = 4.0m \cdot \left(1 - \left(\frac{\left(\frac{3.7}{4.0m}\right)^2}{4 \cdot \left(\frac{5.01m}{4.0m}\right)}\right) - \left(\frac{4.0m}{1.5 \cdot 52m}\right) \cdot \left(0.5 - \left(\frac{3.7}{4.0m}\right) \cdot \cos(22) - \left(\left(\frac{3}{2}\right) \cdot \left(\frac{3.7}{4.0m}\right)^2\right)\right)\right)
$$

### **Wpływ dopływu słodkiej wody**

2.000651m = 4.0m · 
$$
\left(1 - \left(\frac{\frac{3.7}{4.0 \text{ m}}}{4 - \frac{\frac{3.7}{4.0 \text{ m}}}{4.0 \text{ m}}}\right) - \left(\frac{4.0 \text{ m}}{1.5 \cdot 52 \text{ m}}\right) \cdot \left(0.5 - \left(\frac{3.7}{4.0 \text{ m}}\right) \cdot \cos(22) - \left(\left(\frac{3}{2}\right) \cdot \left(\frac{3.7}{4.0 \text{ m}}\right)\right)\right)\right)
$$
  
\nWplyw doplywu słodkiej wody C  
\n5) Amplituda plywów oceanicznych przy użyciu bezwymiarowej zmiennej Kinga C  
\n6)  $a_0 = \frac{Qr \cdot T}{Qr^2 \cdot 2 \cdot \pi \cdot A_b}$   
\n7. 4.032897m =  $\frac{10 \text{m}^3/\text{min} \cdot 130 \text{s}}{0.57 \cdot 2 \cdot \pi \cdot 1.5001 \text{m}^3}$   
\n8) **Bzzwymiarowa zmienna Kinga C**  
\n8)  $Qr^2 = Qr \cdot \frac{T}{2 \cdot \pi \cdot a_0 \cdot A_b}$   
\n9. 0.574688 = 10m²/min ·  $\frac{130 \text{s}}{2 \cdot \pi \cdot 4.0 \text{m} \cdot 1.5001 \text{m}^3}$   
\n7) Doplyw rzeki lub wody słodkiej do zatoki przy użyciu bczwymiarowej zmiennej Kinga C  
\n $Qr = \frac{Qr^2 \cdot 2 \cdot \pi \cdot a_0 \cdot A_b}{T}$   
\n8) Okres pływów przy użyciu bczwymiarowej zmiennej Kinga C  
\n $T = \frac{Qr^2 \cdot 2 \cdot \pi \cdot a_0 \cdot A_b}{Qr}$   
\n9. 128.9396s =  $\frac{0.57 \cdot 2 \cdot \pi \cdot 4.0 \text{m} \cdot 1.5001 \text{m}^3}{10 \text{m}^3/\text{min}}$ 

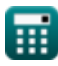

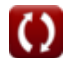

### *Bay Superelevation, Effect of Freshwater Inflow, Multiple Inlets and Wave-Current Interaction Formulas...* 4/9

**9) Pole powierzchni zatoki lub basenu przy użyciu bezwymiarowej zmiennej Kinga** 

$$
\begin{array}{ll}\n\mathbf{A}_{b} = \frac{Q_{\Gamma} \cdot T}{Q_{\Gamma} \cdot 2 \cdot \pi \cdot a_{o}} \\
\hline\n\text{Wiele Wlotów} \quad \frac{1}{(0.57 \cdot 2 \cdot \pi \cdot 4.0 \text{m})}\n\end{array}\n\text{Wiele Wlotów} \quad \bullet\n\begin{array}{ll}\n\text{Owwir kalkulator} \quad \text{O}} \\
\hline\n\text{10) Calkowity maksymalny rozladunok dla sumy wszystkich wlotów} \quad \text{O}} \\
\hline\n\text{10)} & \text{Calkowity maksymalny rozladunok dla sumy wszystkich wlotów} \quad \text{O}} \\
\hline\n\text{2} & \text{Q}_{\text{max}} = \frac{2 \cdot \pi \cdot a_{o} \cdot A_{b} \cdot V_{\text{max}}}{T} \\
\hline\n\text{11)} & \text{Maksymalan p(qkosć w gardle wlotowym przcalkowitym maksymalnym wylocie} \quad \text{O}} \\
\hline\n\text{12)} & \text{Mans} = \frac{Q_{\text{max}} \cdot T}{2 \cdot \pi \cdot a_{o} \cdot A_{b}} \\
\hline\n\text{23} & \text{34.99849m/s} = \frac{10.15 \text{m} \cdot \text{s} \cdot 130 \text{s}}{2 \cdot \pi \cdot 4.0 \text{m} \cdot 1.5001 \text{m}^{2}} \\
\hline\n\text{24} & a_{o} = \frac{Q_{\text{max}} \cdot T}{2 \cdot \pi \cdot A_{b} \cdot V_{\text{max}}}\n\end{array}\n\text{O} \\
\text{133.99828m} = \frac{10.15 \text{m} \cdot \text{s} \cdot 130 \text{s}}{2 \cdot \pi \cdot 1.5001 \text{m}^{2} \cdot 35 \text{m/s}} \\
\hline\n\text{25} & \text{T} = \frac{Q_{\text{max}} \cdot T}{Q_{\text{max}} \cdot T}\n\end{array}\n\text{O} \\
\text{16} & \text{O} \\
\text{17} = \frac{2 \cdot \pi \cdot a_{o} \cdot V_{\text{max}}}{Q_{\text{max}}}\n\text{O} \\
\text{18} & \text{29882
$$

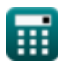

### *Bay Superelevation, Effect of Freshwater Inflow, Multiple Inlets and Wave-Current Interaction Formulas...* 5/9

**14) Powierzchnia Zatoki lub Basenu przy danym Całkowitym Maksymalnym Wypływie**

$$
\begin{aligned} \mathbf{f}_{\mathbf{X}}\left[\mathbf{A}_{\mathbf{b}}=\frac{\mathbf{Q}_{\max}\cdot\mathbf{T}}{2\cdot\pi\cdot\mathbf{a}_{\mathbf{o}}\cdot\mathbf{V}_{\max}}\right] \\\\ \mathbf{g}_{\mathbf{X}}\left[1.500035\mathrm{m}^2=\frac{10.15\mathrm{m}^3/\mathrm{s}\cdot130\mathrm{s}}{2\cdot\pi\cdot4.0\mathrm{m}\cdot35\mathrm{m}/\mathrm{s}}\right] \end{aligned}
$$

#### **Interakcja falowo-prądowa**

**15) Fala kątowa Ortogonalna tworzy z prądem w wartościach fali nie propagowanej w obszarze zakazanym** 

 $f{\mathbf x}\Big\vert\theta=a\cos\Biggl(\mathrm{F}\cdot\frac{\left(\left[\mathrm{g}\right]\cdot\mathrm{d}_{\mathrm{T}}\right)^{0.5}}{\mathrm{V}}\Biggr)$ **ex**  $3.767954^{\circ} = a \cos \left( 0.57 \cdot \frac{\left( [\text{g}] \cdot 5 \text{m} \right)^{0.5}}{4 \text{m/s}} \right)$  $\frac{1}{V}$  $\frac{1}{4 \text{m/s}}$  )

**16) Głębokość kanału w wartościach fali nie propagowanej** 

$$
\textbf{t} \textbf{x} \boxed{\text{d}_\text{T} = [\text{g}] \cdot \left( \frac{\boldsymbol{\Omega} \cdot \text{T}_\text{p}}{2 \cdot \pi} \right)^{\frac{1}{0.5}} }
$$

$$
\textbf{ex}\left[4.952265\text{m} = [g] \cdot \left(\frac{0.047 \cdot 95 \text{s}}{2 \cdot \pi}\right)^{\frac{1}{0.5}}\right]
$$

#### **17) Głębokość kanału w wartościach fali nie propagowanej w obszarze zakazanym**

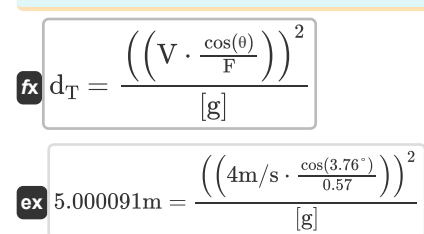

#### **18) Nie propagowane wartości fal w linii granicznej obszaru zabronionego**

$$
\kappa \mathbf{F} = \frac{\mathbf{V} \cdot \cos(\theta)}{([g] \cdot d_T)^{0.5}}
$$
\n
$$
\mathbf{ex} = \frac{4m/s \cdot \cos(3.76^\circ)}{([g] \cdot 5m)^{0.5}}
$$

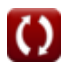

**[Otwórz kalkulator](https://www.calculatoratoz.com/pl/angle-wave-orthogonal-makes-with-current-in-non-propagated-wave-values-on-forbidden-region-calculator/Calc-26092)** 

**[Otwórz kalkulator](https://www.calculatoratoz.com/pl/channel-depth-in-non-propagated-wave-values-calculator/Calc-26093)** 

**[Otwórz kalkulator](https://www.calculatoratoz.com/pl/channel-depth-in-non-propagated-wave-values-in-forbidden-region-calculator/Calc-26091)** 

### *Bay Superelevation, Effect of Freshwater Inflow, Multiple Inlets and Wave-Current Interaction Formulas...* 6/9

**19) Nie propagowane wartości fal w zakazanym obszarze linii granicznej** 

$$
\Omega = \left(\frac{2 \cdot \pi}{T_{p}}\right) \cdot \left(\frac{d_{T}}{[g]}\right)^{0.5}
$$
\n(2) 0.047226 =  $\left(\frac{2 \cdot \pi}{95s}\right) \cdot \left(\frac{5m}{[g]}\right)^{0.5}$   
\n(3) 0.047226 =  $\left(\frac{2 \cdot \pi}{95s}\right) \cdot \left(\frac{5m}{[g]}\right)^{0.5}$   
\n(5) 0.047  
\n(6) 95.45676s =  $\frac{2 \cdot \pi \cdot \left(\frac{5m}{[g]}\right)^{\frac{1}{2}}}{0.047}$   
\n(7) Predkofé kanatu wi nie propagowanych wartościach fali  $\bullet$   
\n(8) 95.45676s =  $\frac{2 \cdot \pi \cdot \left(\frac{5m}{[g]}\right)^{\frac{1}{2}}}{0.047}$   
\n(9) 3.999963m/s =  $\frac{0.57 \cdot ([g] \cdot 5m)^{0.5}}{\cos(3.76^{\circ})}$   
\n(10) 3.999963m/s =  $\frac{0.57 \cdot ([g] \cdot 5m)^{0.5}}{\cos(3.76^{\circ})}$   
\n(2) 80m = 0.8 · 100m  
\n(3) 80m = 0.8 · 100m  
\n(4) 80m =  $\frac{H}{H_A}$   
\n(5) 10.8 =  $\frac{80m}{100m}$   
\n(6) 100m =  $\frac{80m}{0.8}$   
\n(7) 100m =  $\frac{80m}{0.8}$ 

## *Bay Superelevation, Effect of Freshwater Inflow, Multiple Inlets and Wave-Current Interaction Formulas...* 7/9

#### **Używane zmienne**

- **a<sup>B</sup>** Amplituda przypływu zatoki
- **A<sup>b</sup>** Powierzchnia Zatoki *(Metr Kwadratowy)*
- **a<sup>o</sup>** Amplituda pływów oceanicznych *(Metr)*
- **d<sup>T</sup>** Średnia głębokość wody w czasie *(Metr)*
- **D<sup>t</sup>** Głębokość kanału *(Metr)*
- F Niepropagowane wartości fal "F"
- **h** Stała głębokość Eckmana *(Metr)*
- **H** Wysokość fali *(Metr)*
- **H<sup>A</sup>** Wysokość fali wpływającej do wlotu *(Metr)*
- **k** Opóźnienie fazy
- **m** Nachylenie banku
- **Qmax** Maksymalne rozładowanie wszystkich wlotów *(Metr sześcienny na sekundę)*
- **Qr** Dopływ rzeki lub wody słodkiej do zatoki *(Metr sześcienny na minutę)*
- **Qr'** Bezwymiarowa zmienna króla dla wody słodkiej
- **R<sup>H</sup>** Współczynnik wysokości fali prądu wlotowego
- **S** Przechył *(Metr)*
- **t** Czas trwania napływu *(Godzina)*
- **T** Okres pływowy *(Drugi)*
- **T<sup>p</sup>** Okres fali *(Drugi)*
- **V** Prędkość w kanale *(Metr na sekundę)*
- **Vmax** Maksymalna prędkość w gardle wlotowym *(Metr na sekundę)*
- **W** Szerokość kanału odpowiadająca średniej głębokości wody *(Metr)*
- **β** Nachylenie powierzchni wody
- **Δ** Współczynnik Eckmana
- **ΔBS** Przechyłka zatoki *(Metr)*
- **θ** Kąt b/w Prędkość pozioma i Fala pozioma *(Stopień)*
- **ρwater** Gęstość wody *(Kilogram na metr sześcienny)*
- **τ** Naprężenie ścinające na powierzchni wody *(Newton/Metr Kwadratowy)*
- **Ω** Niepropagowane wartości fal

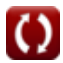

## *Bay Superelevation, Effect of Freshwater Inflow, Multiple Inlets and Wave-Current Interaction Formulas...* 8/9

#### **Stałe, funkcje, stosowane pomiary**

- Stały: **[g]**, 9.80665 *Przyspieszenie grawitacyjne na Ziemi*
- Stały: **pi**, 3.14159265358979323846264338327950288 *Stała Archimedesa*
- Funkcjonować: **acos**, acos(Number) *Odwrotna funkcja cosinus jest funkcją odwrotną funkcji cosinus. Jest to funkcja, która jako dane wejściowe przyjmuje stosunek i zwraca kąt, którego cosinus jest równy temu stosunkowi.*
- Funkcjonować: **cos**, cos(Angle) *Cosinus kąta to stosunek boku sąsiadującego z kątem do przeciwprostokątnej trójkąta.*
- Funkcjonować: **sin**, sin(Angle) *Sinus to funkcja trygonometryczna opisująca stosunek długości przeciwnego boku trójkąta prostokątnego do długości przeciwprostokątnej.*
- Pomiar: **Długość** in Metr (m) *Długość Konwersja jednostek*
- Pomiar: **Czas** in Godzina (h), Drugi (s) *Czas Konwersja jednostek*
- Pomiar: **Obszar** in Metr Kwadratowy (m²) *Obszar Konwersja jednostek*
- Pomiar: **Nacisk** in Newton/Metr Kwadratowy (N/m²) *Nacisk Konwersja jednostek*
- Pomiar: **Prędkość** in Metr na sekundę (m/s) *Prędkość Konwersja jednostek*
- Pomiar: **Kąt** in Stopień (°) *Kąt Konwersja jednostek*
- Pomiar: Objętościowe natężenie przepływu in Metr sześcienny na minute (m<sup>3</sup>/min), Metr sześcienny na sekunde  $(m<sup>3</sup>/s)$

*Objętościowe natężenie przepływu Konwersja jednostek*

**• Pomiar: Gęstość** in Kilogram na metr sześcienny (kg/m<sup>3</sup>) *Gęstość Konwersja jednostek*

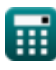

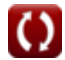

*Bay Superelevation, Effect of Freshwater Inflow, Multiple Inlets and Wave-Current Interaction Formulas...* 9/9

**Sprawdź inne listy formuł**

**Przechyłka zatoki, wpływ dopływu słodkiej wody, Prądy wlotowe i wysokości pływów Formuły wiele wlotów i interakcja falowo-prądowa Formuły**

Nie krępuj się UDOSTĘPNIJ ten dokument swoim znajomym!

#### **PDF Dostępne w**

[English](https://www.calculatoratoz.com/PDF/Nodes/12261/Bay-superelevation-effect-of-freshwater-inflow-multiple-inlets-and-wave-current-interaction-Formulas_en.PDF) [Spanish](https://www.calculatoratoz.com/PDF/Nodes/12261/Bay-superelevation-effect-of-freshwater-inflow-multiple-inlets-and-wave-current-interaction-Formulas_es.PDF) [French](https://www.calculatoratoz.com/PDF/Nodes/12261/Bay-superelevation-effect-of-freshwater-inflow-multiple-inlets-and-wave-current-interaction-Formulas_fr.PDF) [German](https://www.calculatoratoz.com/PDF/Nodes/12261/Bay-superelevation-effect-of-freshwater-inflow-multiple-inlets-and-wave-current-interaction-Formulas_de.PDF) [Russian](https://www.calculatoratoz.com/PDF/Nodes/12261/Bay-superelevation-effect-of-freshwater-inflow-multiple-inlets-and-wave-current-interaction-Formulas_ru.PDF) [Italian](https://www.calculatoratoz.com/PDF/Nodes/12261/Bay-superelevation-effect-of-freshwater-inflow-multiple-inlets-and-wave-current-interaction-Formulas_it.PDF) [Portuguese](https://www.calculatoratoz.com/PDF/Nodes/12261/Bay-superelevation-effect-of-freshwater-inflow-multiple-inlets-and-wave-current-interaction-Formulas_pt.PDF) [Polish](https://www.calculatoratoz.com/PDF/Nodes/12261/Bay-superelevation-effect-of-freshwater-inflow-multiple-inlets-and-wave-current-interaction-Formulas_pl.PDF) [Dutch](https://www.calculatoratoz.com/PDF/Nodes/12261/Bay-superelevation-effect-of-freshwater-inflow-multiple-inlets-and-wave-current-interaction-Formulas_nl.PDF)

*4/9/2024 | 9:49:25 AM UTC [Zostaw swoją opinię tutaj...](https://docs.google.com/forms/d/e/1FAIpQLSf4b4wDgl-KBPJGChMJCxFlqrHvFdmw4Z8WHDP7MoWEdk8QOw/viewform?usp=pp_url&entry.1491156970=Przechy%C5%82ka%20zatoki,%20wp%C5%82yw%20dop%C5%82ywu%20s%C5%82odkiej%20wody,%20wiele%20wlot%C3%B3w%20i%20interakcja%20falowo-pr%C4%85dowa%20Formu%C5%82y)*

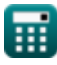

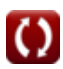